#### 26. DECUS Symposium

Session 1 G 05 Aufbau eines Homenetzwerkes eine 'Leidensgeschichte'

#### Aufbau eines Homenetzwerkes eine "Leidensgeschichte"

Es werden die Probleme beim Aufbau eines kleinen Netzwerkes (Technologiemix) im Homebereich beschrieben und auf Aspekte bei den Vorüberlegungen eingegangen

# Übersicht

- Zur Person
- Ziele
- Homenetzwerk was ist das?
- Der Aufbau im Abriß
- Schwierigkeiten?
- Grundüberlegungen oder was am Anfang stehen sollte
- nützliche Links

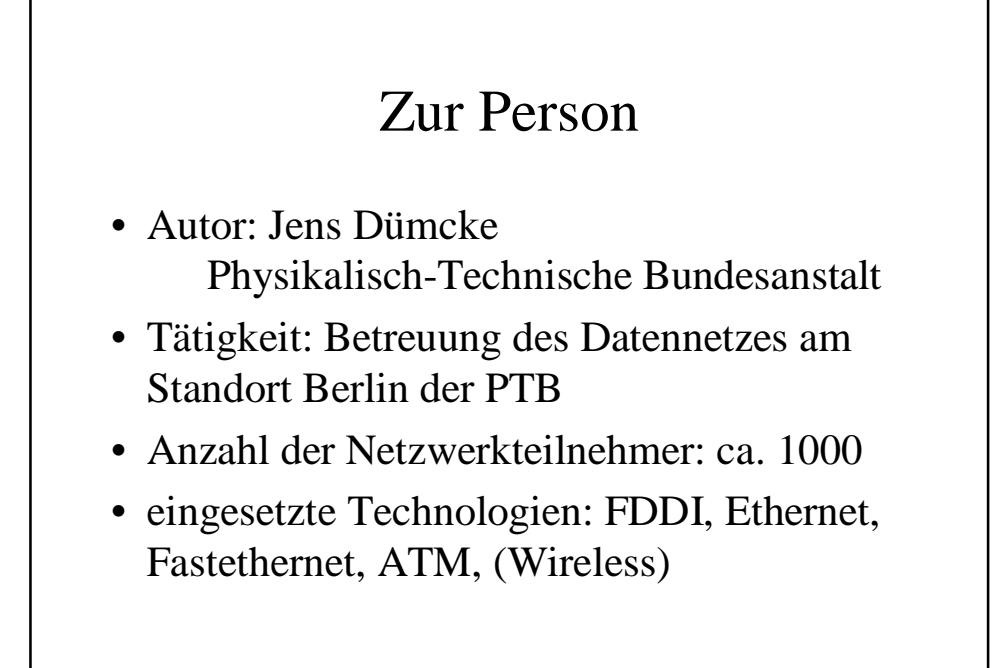

### Ziele

- Aufbau eines kleinen Netzwerks am Beispiel DI-713P (von D-Link)
- erforderliche Kenntnisse
- auftretende Probleme und Lösungen am Beispiel DI-713P/DWL-500
- Vorgehensweise bei Auswahl
- Was sollte im Vordergrund stehen?

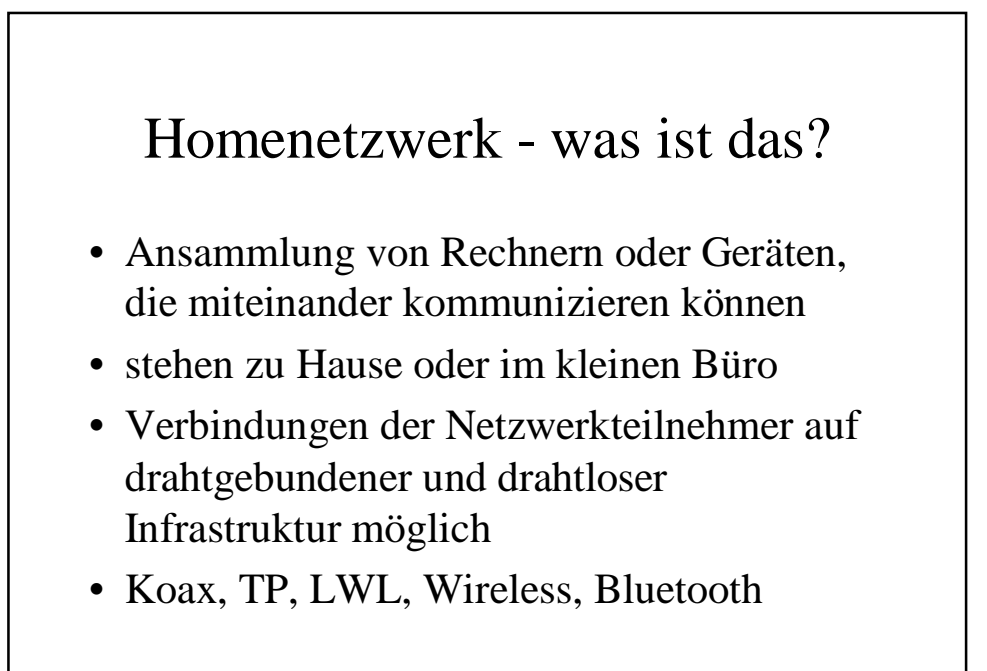

#### Homenetzwerk -was will ich?

- Normalfall: 2 PC's verbinden (Kabel?)
- Dateien kopieren
- Anwendungen teilen (shared applications)
- Backup und Datensicherung teilen
- Einen Internetzugang teilen
- Drucker gemeinsam nutzen (Umschalter?)
- Geräte (im Haushalt) steuern (ein/aus)

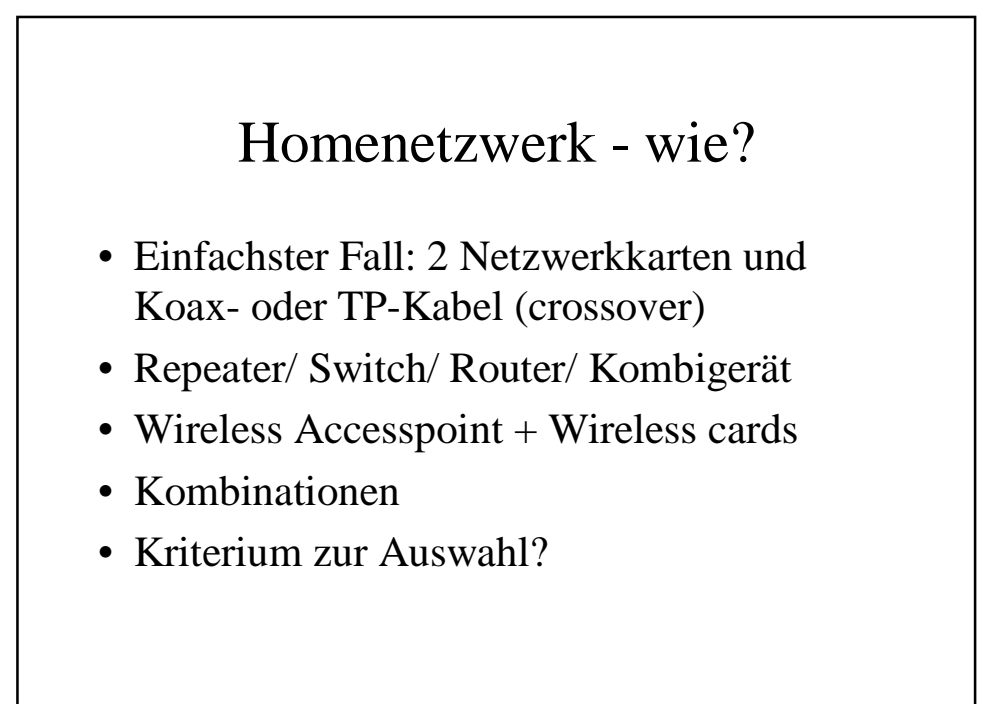

#### Kriterium zur Auswahl

- Ausstattung des Gerätes
- Ruf und Bekanntheit des Herstellers
- Händlernetz (Internet)
- Service (allgemeine Anfrage)
- User Forum
- Preis
- Geräuschpegel, Design und Grösse

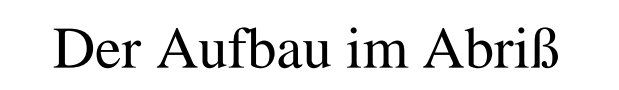

- Koaxkabel vorsorglich eingezogen
- PC's dort "nur noch" anschließen und konfigurieren (IP, privates Netzwerk)
- erweiterbar im Rahmen der 180 m
- Aufwand der Verkabelung
- Wireless Erweiterung (Risiko?)

### Der Aufbau im Abriß

- Der Kauf: wie soll das Gerät ausgestattet sein
- Printserver, Router, Modem und DSL, Wireless AP, Firewall
- Preisvergleich -> Modell/Hersteller
- Entscheidung (DI-713P in meinem Fall und DWL 500, PCI-Karte mit Wireless Card)

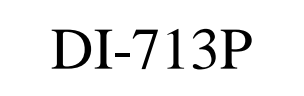

- Firewall mit NAT
- Wireless Accesspoint (802.11b)
- Router mit Printserver und DHCP-Server
- Management via Webbrowser
- Serieller Port für analoges oder ISDN-Modem, 10 Mbit Port für DSL-Modem
- 3 Port 10/100 Nway-Switch

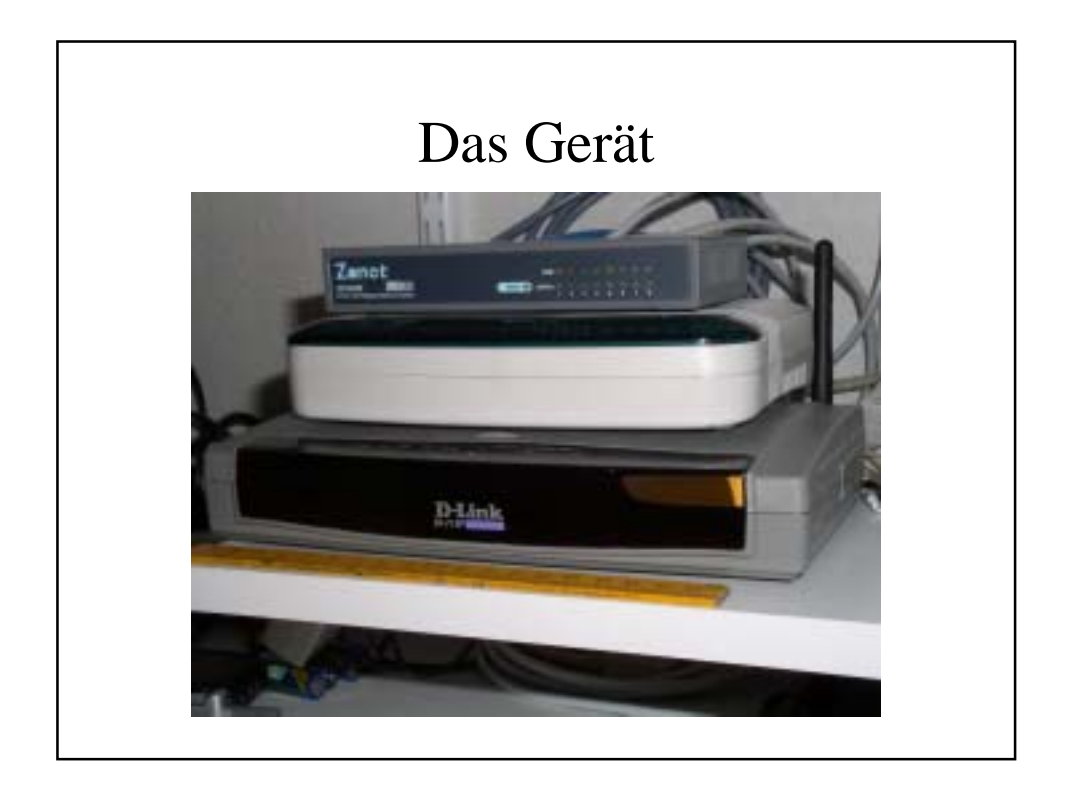

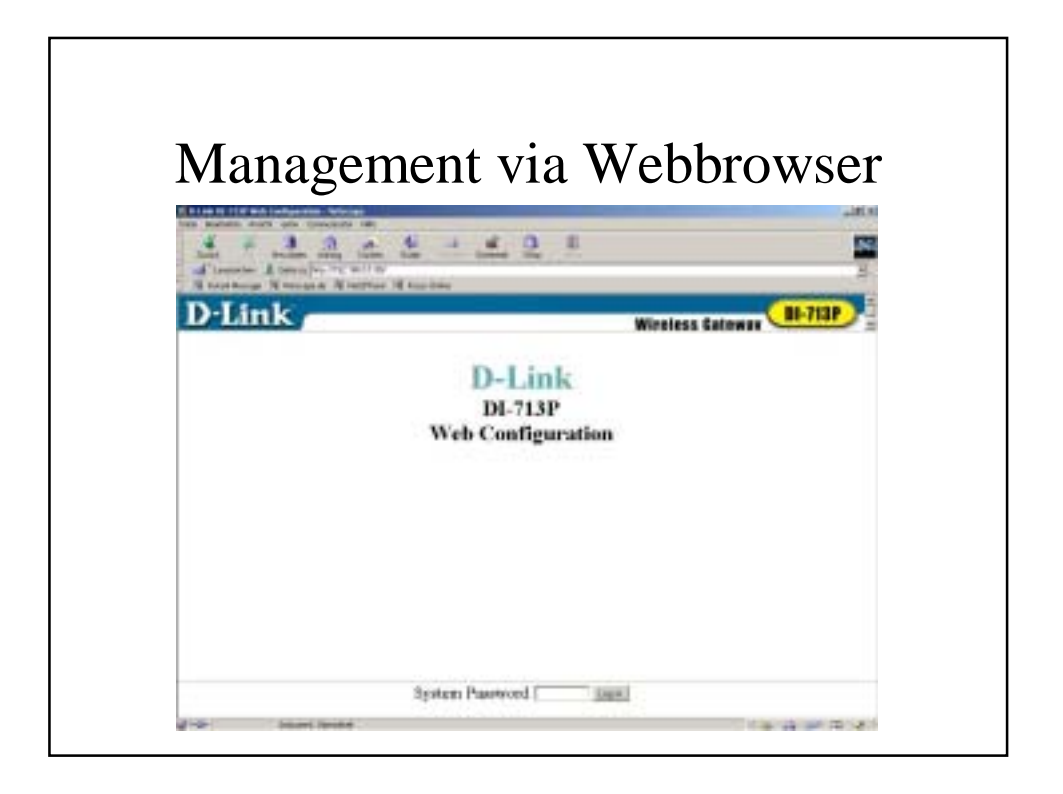

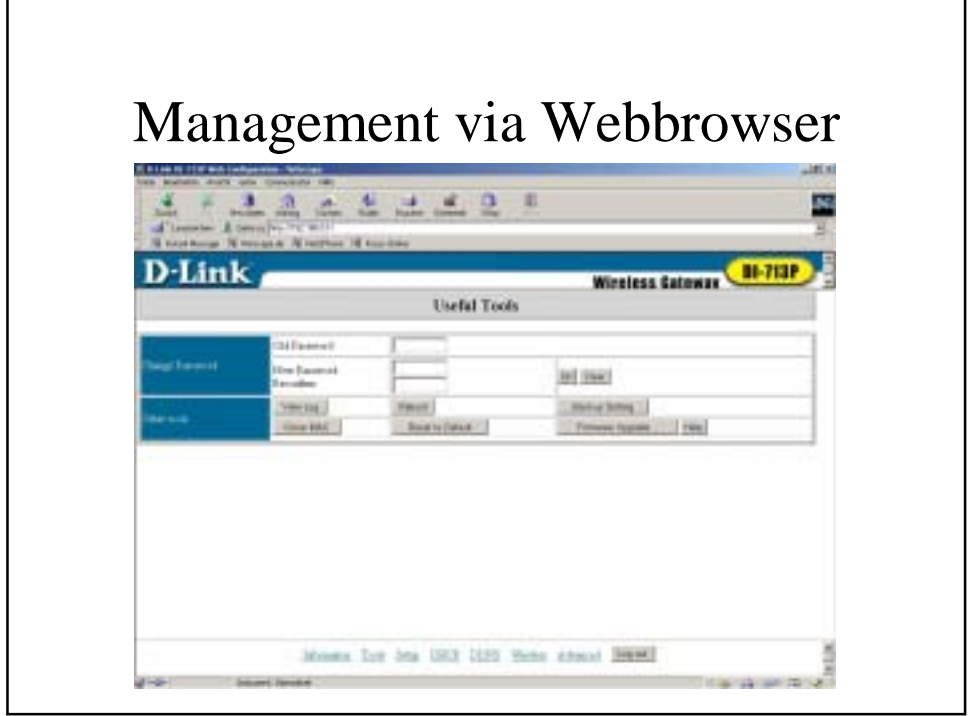

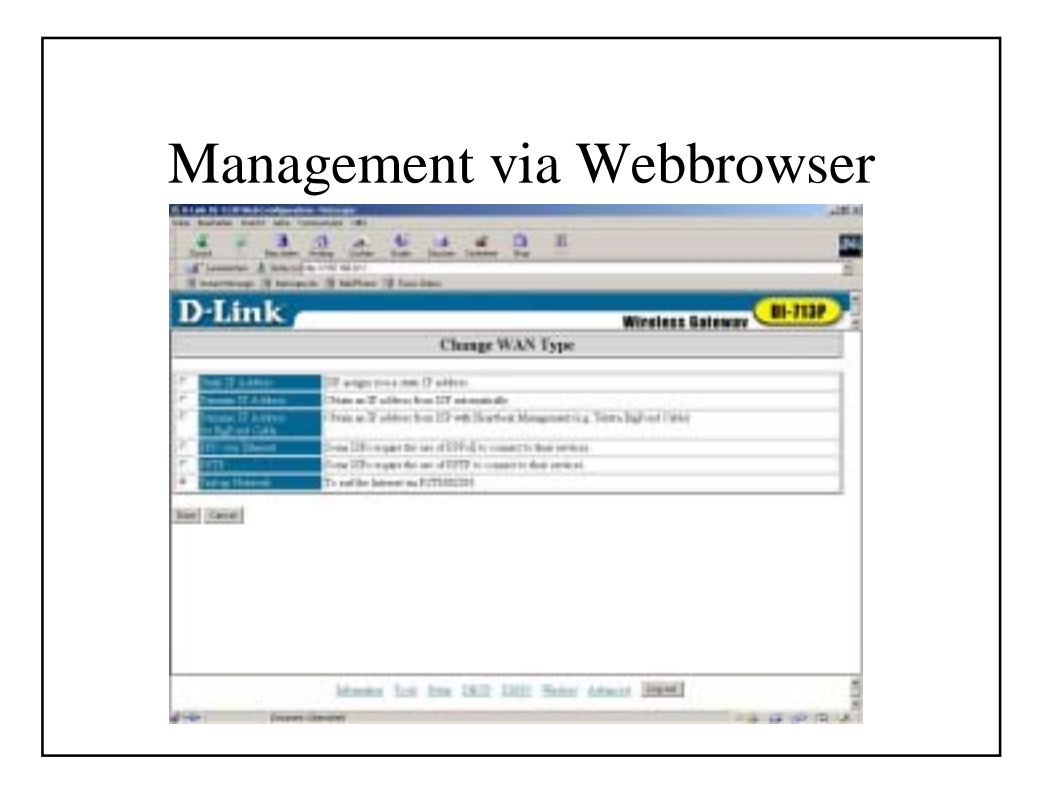

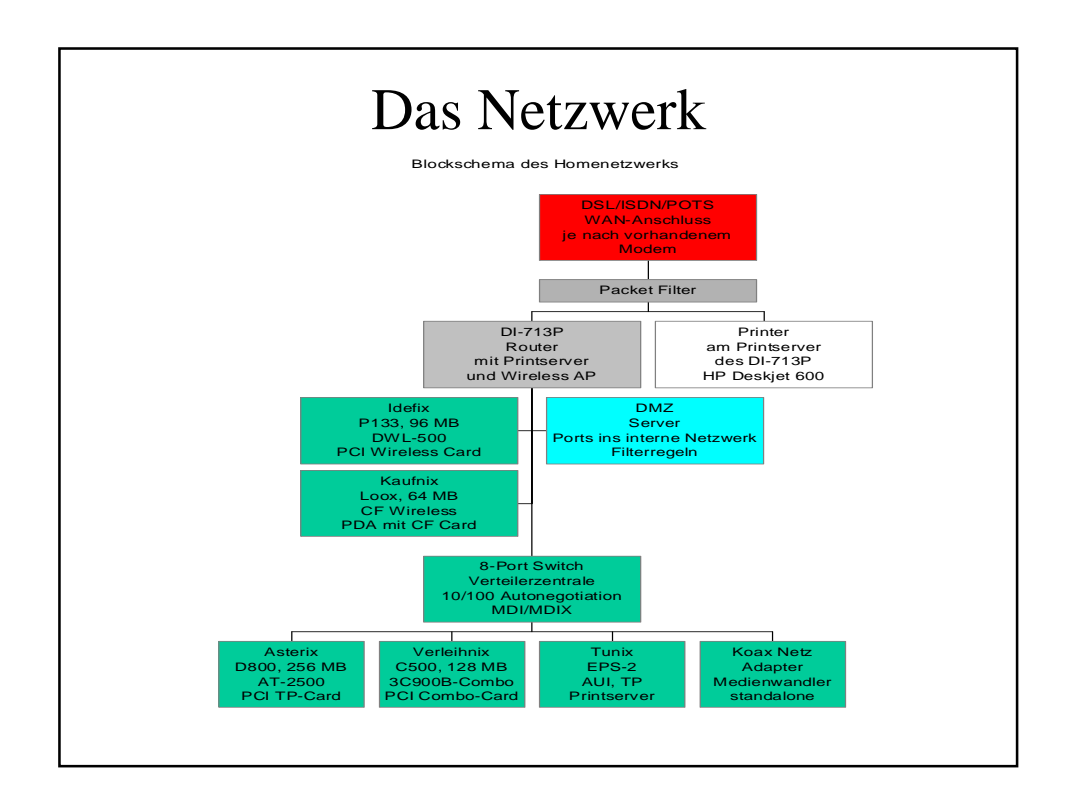

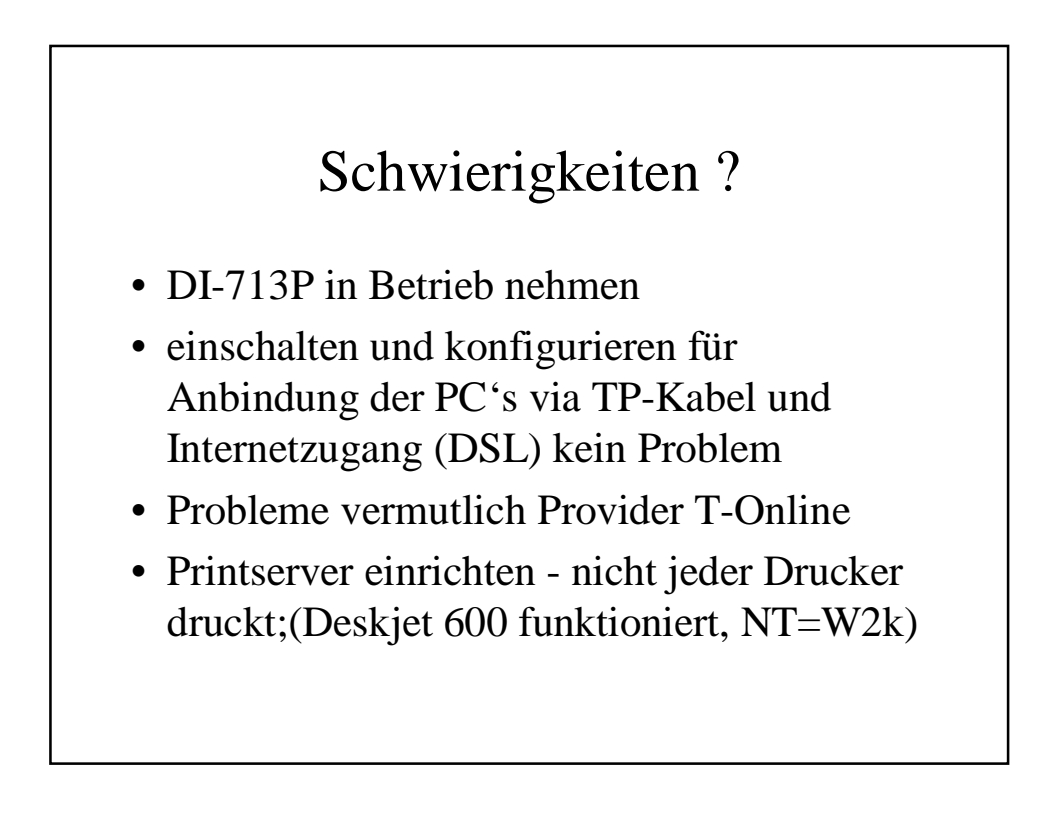

# Schwierigkeiten ?

- ISDN-TA anschließen und XXL benutzen oops... ISDN-TA braucht Dienstekennung 2 (Datenverbindung)
- Beispiel: Elite 2864IE -> AT S110=2
- 56k-Flex Modem, Verbindung hier mit weniger als 56kBaud (normal etwa <=44kBaud), funktioniert aber nicht...

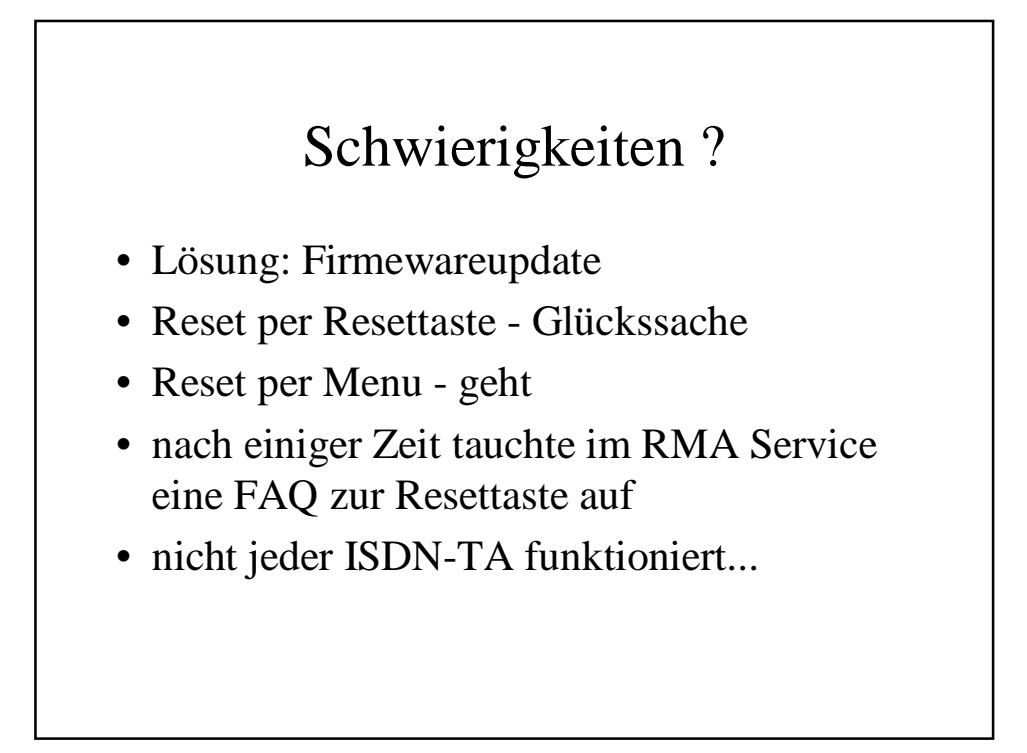

# Schwierigkeiten ?

- Nutzung EPS2 vom PC (gelöst)
- Laufwerk nutzen vom PDA zu PC's (kein Server gefunden..., gelöst - 'Sniffer' nutzen)
- Noch unglöste Probleme:
- Übertragungsgeschwindigkeit Wireless Verbindung
- Reichweite Wireless Verbindung

### Grundüberlegungen - oder was am Anfang stehen sollte

- Gerätekonfiguration
- Modelle am Markt
- User-Forum vorhanden? Reinschauen!!!
- Support vom Hersteller (Bewertung im Forum, Art der Telefonnummer, email)
- Preisvergleich
- Kaufentscheidung

### Nützliche Links - eine Auswahl

- http://www.compaq.de/wireless/endgeraete. html (Hersteller)
- http://www.dlink.de (Hersteller)
- http://www.smc.de (Hersteller)
- http://www.netgear.de (Hersteller)
- http://www.geizhals.at (Preisvergleich)
- http://www.guenstiger.de (Preisvergleich)
- http://www.shopper.com (Preisvergleich)
- http://www.ethereal.com (Paket-Sniffer)

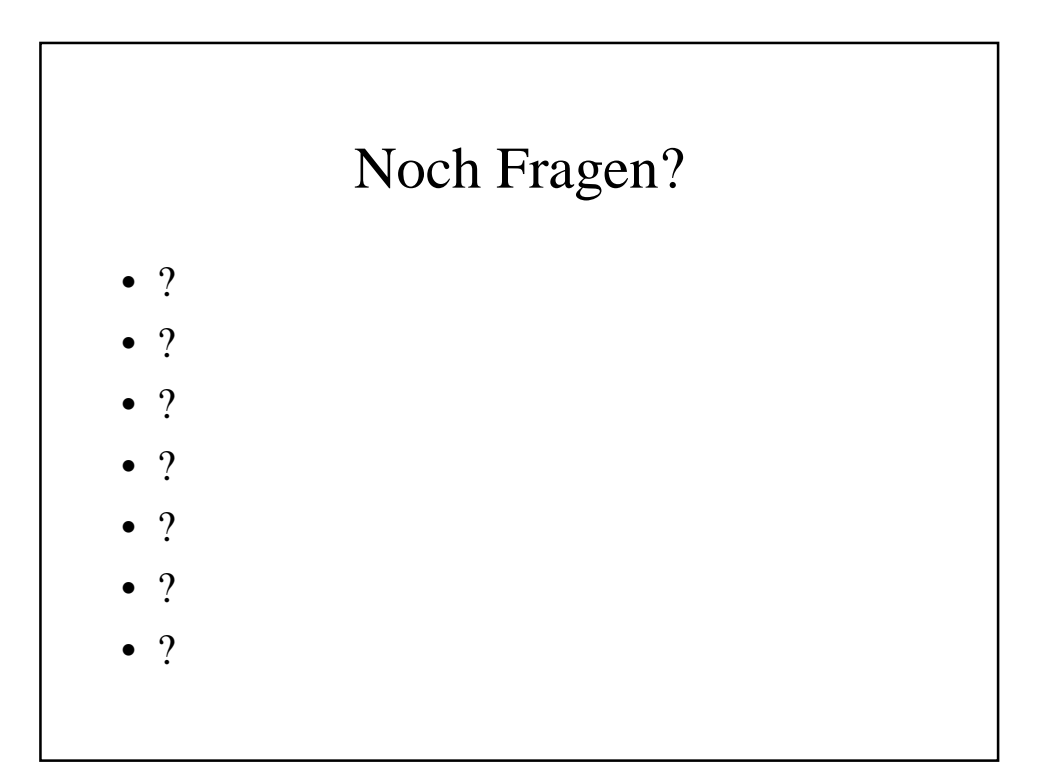

#### Verbesserungswünsche

- Firewall mit stateful inspection engine
- Unterstützung einfacher Drucker
- mehr Switchports und mit MDI/MDIX
- kleiner
- weniger Fehler in der Firmware
- besserer Support
- preiswerter